## **Llenguatges de Programació Curs 2006 – 07 / Bloc #1 - Seminari #1 Problemes de Seminari**

**Entregueu els problemes resolts en aquest qüestionari grapat. No entregueu fulls apart.** 

**Nom i Cognoms: ..................................................................... Grup Pràctiques: ........** 

- 1. Quin és el valor de les següents expressions, suposant que totes les operacions es fan en el domini enter?
	- a)  $(24+2*6)/4$
	- b)  $3+4*(8*(4-(9+3)/6))$
	- c) 4\*3\*5+8\*4\*2-5
- 2. Digueu el tipus (int o float) de les següents operacions i doneu el resultat:

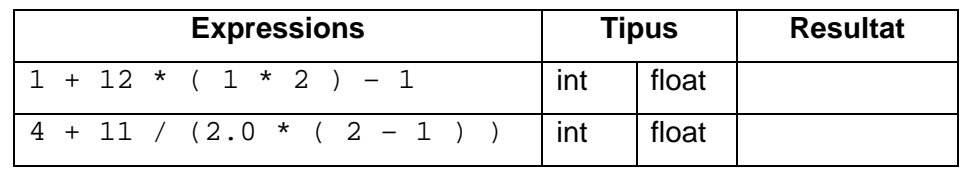

3. Escriviu les expressions aritmètiques següents com expressions vàlides en C. (Nota: La funció pow(x,2) eleva el valor de la variable x al quadrat i la funció sqrt(x) calcula l'arrel quadrada del valor de la variable x. Aquestes funcions són de la llibreria 'math.h'. Per tant, per poder utilitzar aquestes funcions en un programa haureu d'incloure la llibreria mitjançant la instrucció #include <math.h>)

a) 
$$
\frac{x}{y} + 1
$$

b) 
$$
\frac{x+y}{x-y}
$$

c) 
$$
\frac{xy - xz}{1 - 4x}
$$

d) 
$$
\frac{b - \sqrt{b^2 - 4ac}}{2a}
$$

4. Digueu si les següents expressions són certes o bé són falses :

a)  $(2 + 3) * 6 == 2 + 3 * 6 ;$ b)  $(2 + 3) + 6 = 2 + 3 + 6$ c) (  $44 - 1$  ) \* (10 - 22) !=  $44 + (-1 \times 10)$  -22; d) (  $4 * 54$  ) + (  $2 * 3$  ) !=  $4 * 54 + 2 * 3$  ;

5. Suposant que tenim les definicions següents:

*int n = 10, i = 0 ; float x = 5.0 ;*

Quin és el resultat de les expressions i el valor de totes les variables després de les següents operacions?

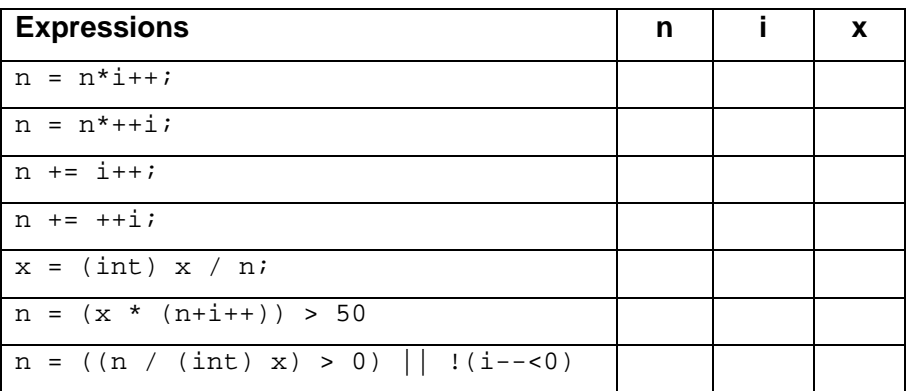

6. Detecteu i corregiu els errors del següent programa en C:

```
/* 
   AreaCercle.c 
   Programa que calcula l'area del cercle 
*/ 
#include <stdio.h> 
#define PI 3.14.1592; 
int Main() 
{ 
   float radi; 
   printf ("Introdueix el radi: ") 
   scanf ("%f", radi); 
    /* Càlcul de l'àrea del cercle 
   area = PI * radi * Radi; 
   printf ("L'àrea del cercle és %d|n, area); 
}
```